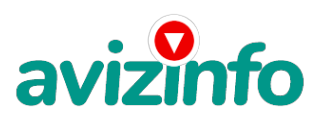

# **Помощь компьютеру. Частный мастер на дом.**

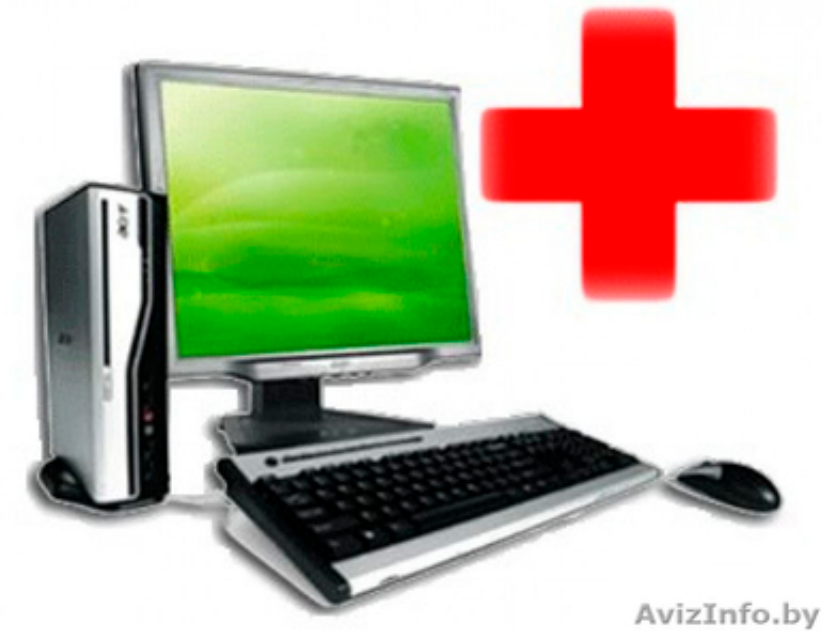

# Витебск, Беларусь

Я осуществляю частную компьютерную помощь. Работаю как на выезде так и в своей мастерской с тяжелыми случаями Опыт более 3 лет. Опытный специалист.

Выполняю ремонт и настройку Ноутбуков / Компьютеров в кратчайшие сроки. Выезд на дом.

## Услуги:

- Диагностика компьютера и его деталей
- Установка программ

### НАСТРОЙКА ИНТЕРНЕТА:

- Настройка домашнего интернета ( Гарант, ByFly, Атлант телеком)
- Восстановление информации
- Настройка WiFi
- Восстановить видео
- Установка Windows XP / Vista/ 7/ 8/ 8.1/ 10
- Организация локальной сети
- Удаление вирусов
- Чистка системного блока компьютера
- Восстановить фото
- Переустановка Виндовс XP /Vista /7 /8 /8.1/ 10
- Восстановление файлов
- Установка драйверов
- Настройка/ подключение принтера
- ВОССТАНОВЛЕНИЕ ДАННЫХ:
- Настройка/ подключение проектора

НАСТРОЙКА/ ПОДКЛЮЧЕНИЕ ПЕРЕФЕРИЙНЫХ УСТРОЙСТВ:

- Оптимизация работы компьютера
- Замена деталей компьютера или ноутбука
- Настройка/ подключение Многофункционального устройства ( МФУ)
- Разблокировка и восстановление пароля
- Настройка роутера
- Настройка/ подключение сканера
- Ускорение работы
- Чистка Операционной системы Ремонт компьютеров

### Виды услуг:

- Настройка периферийного оборудования (прин<del>урру</del> марера, сканер, фотоаппарат, модем ну и Т.Д.) - Ремонт ГрК/ноутбуков

любой сложности Белорусская Доска БЕСПЛАТНЫХ Объявлений AvizInfo.by

- Установка WINDOWS

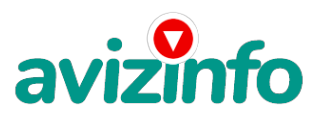

- Установка антивируса
- Замена термопасты на процессоре
- Чистка ПК/ноутбука
- Установка и настройка любых игр
- Установка драйверов
- Удаление СМС Баннеров вымогателей
- Восстановление потерянных данных
- Сборка компьютеров на заказ
- Замена комплектующих
- Удаление вирусов
- Настройка роутера
- Установка программ

Цена: **100 000 Br** Тип объявления: Услуги, предлагаю Торг: уместен

avizinfo.by

**Дробышевский Станислав +375 25 787 65 09**